## **Issues**

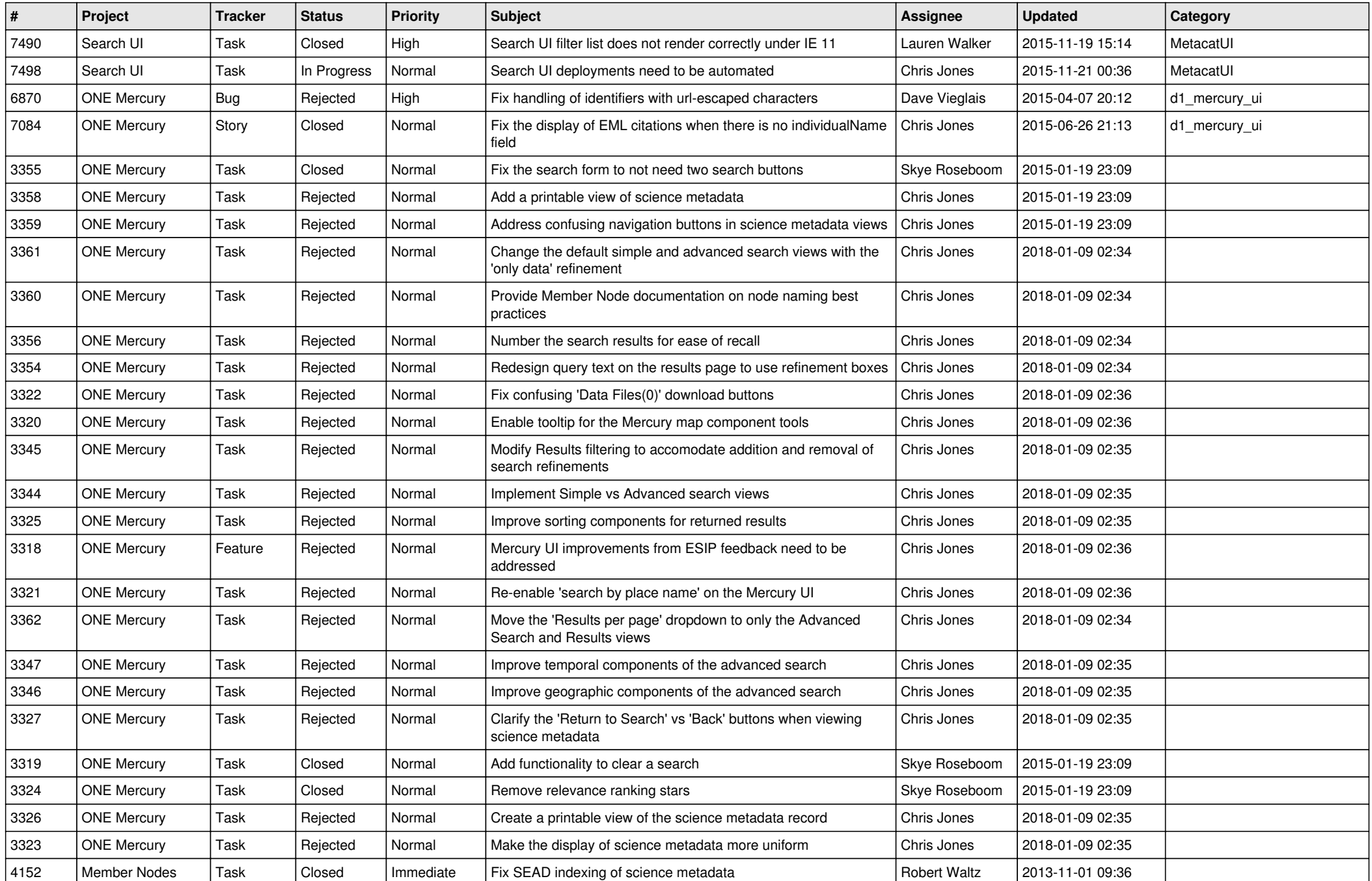

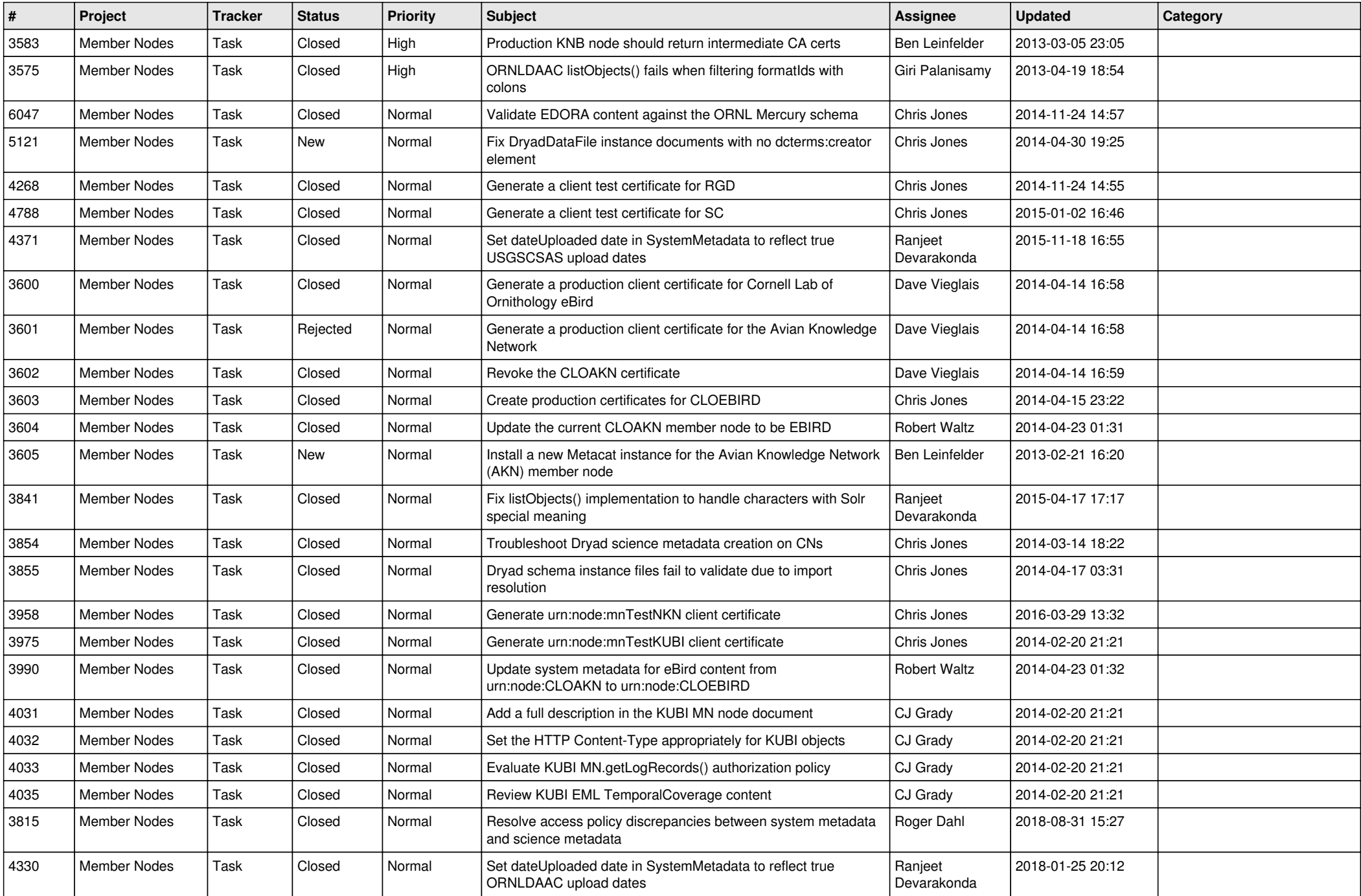

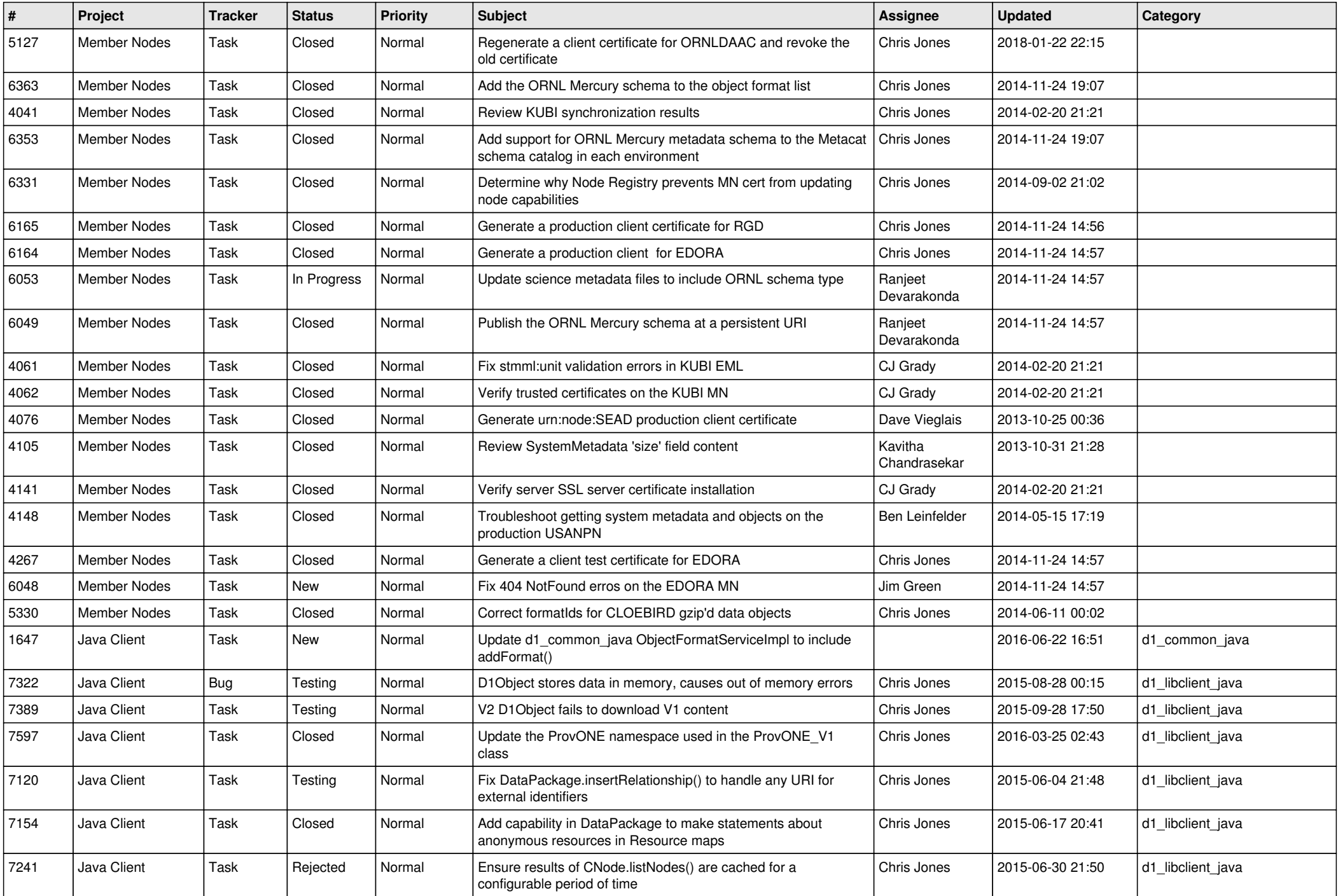

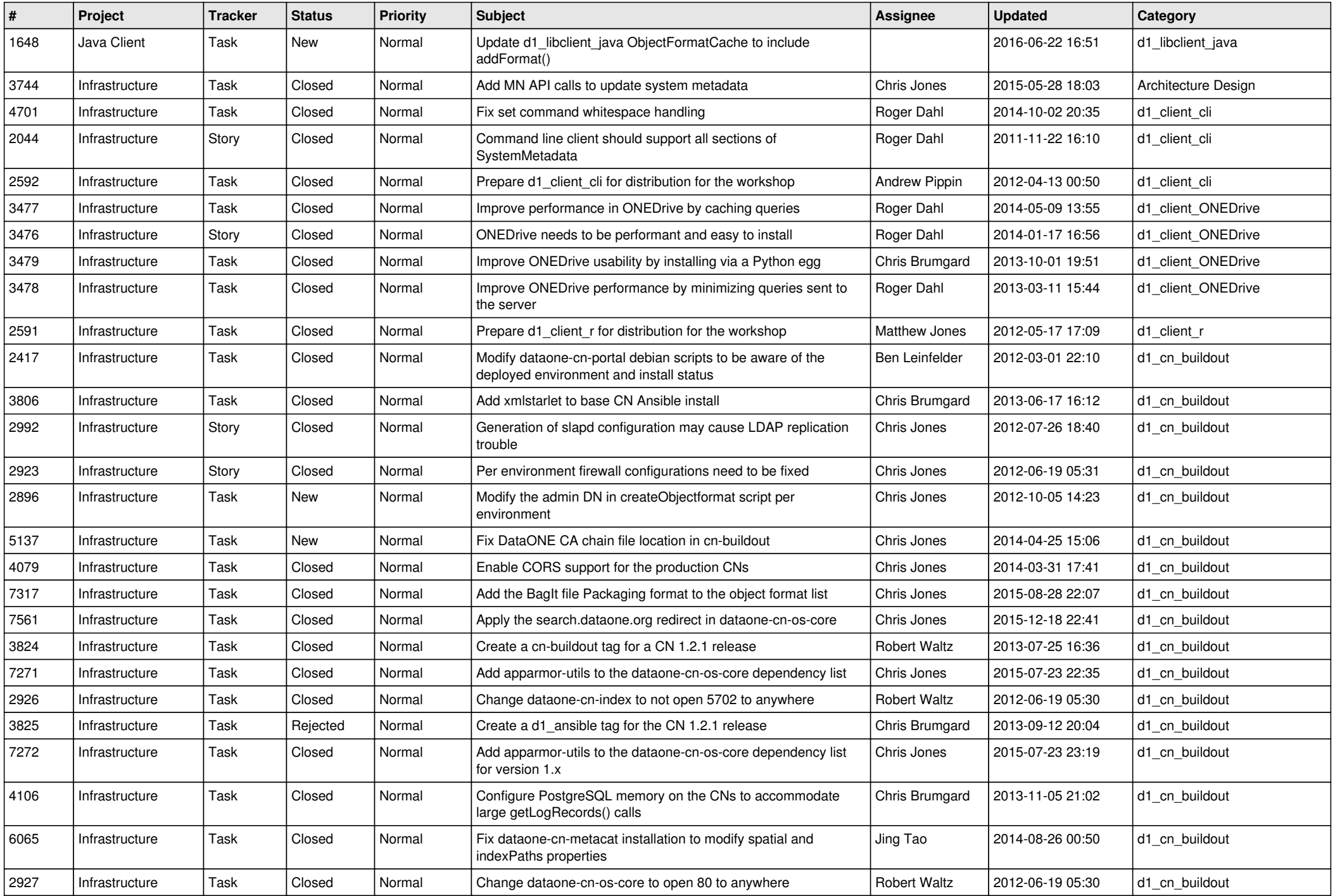

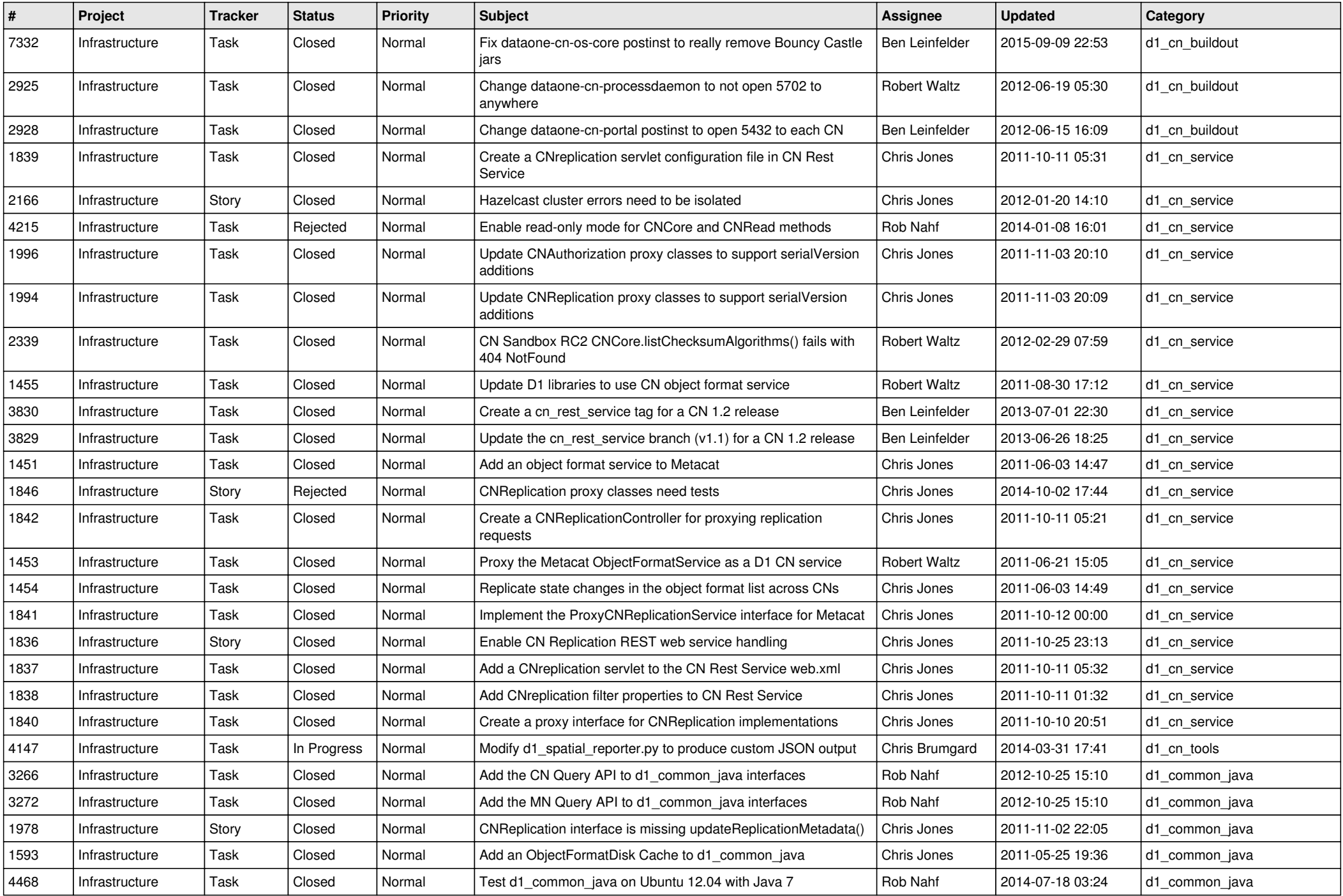

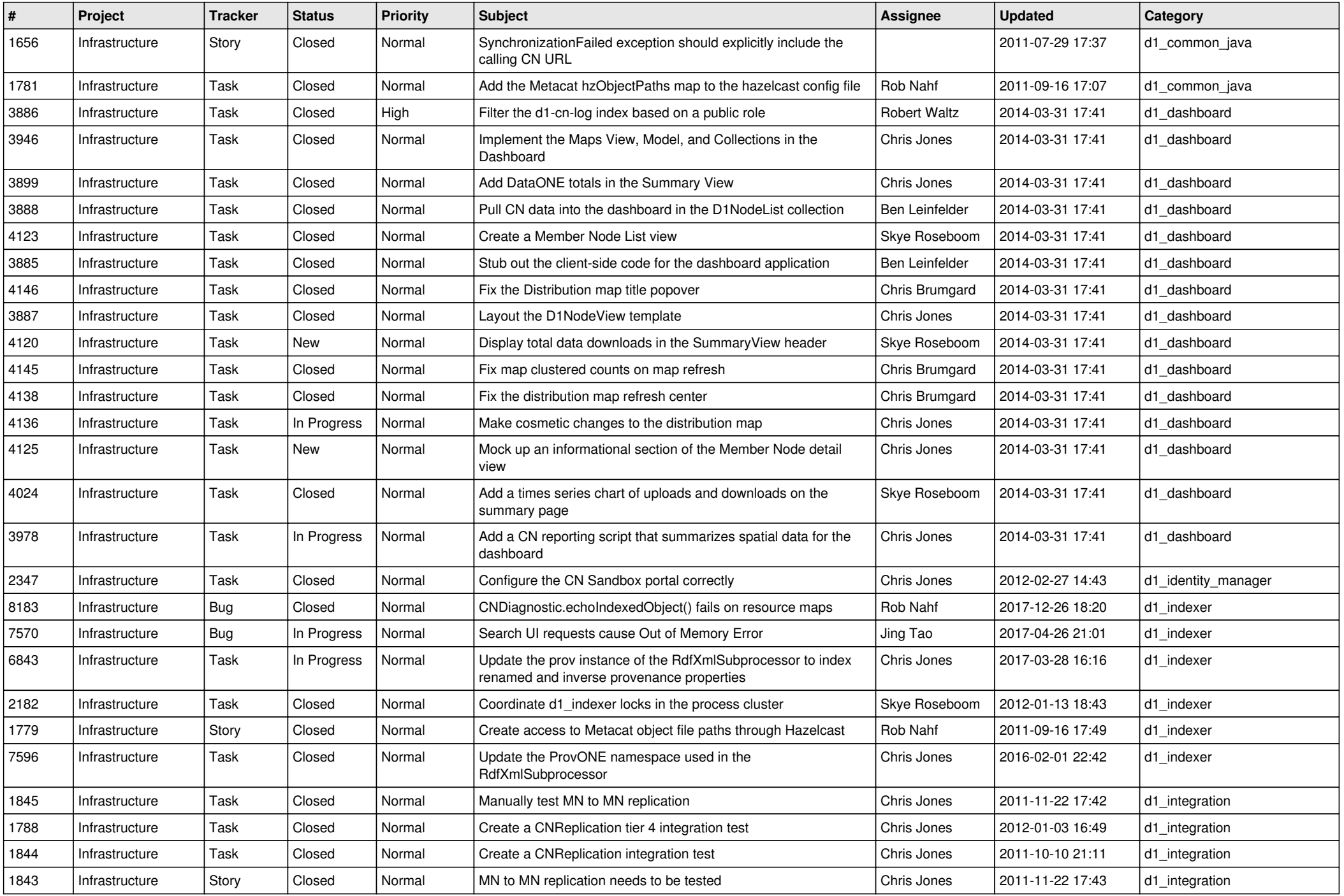

![](_page_6_Picture_571.jpeg)

![](_page_7_Picture_558.jpeg)

![](_page_8_Picture_594.jpeg)

![](_page_9_Picture_523.jpeg)

![](_page_10_Picture_588.jpeg)

![](_page_11_Picture_564.jpeg)

![](_page_12_Picture_526.jpeg)

![](_page_13_Picture_500.jpeg)

![](_page_14_Picture_536.jpeg)

![](_page_15_Picture_62.jpeg)